### **CMP 436/774**

# **Introduction to Java Enterprise Edition**

Fall 2013 Department of Mathematics and Computer Science Lehman College, CUNY

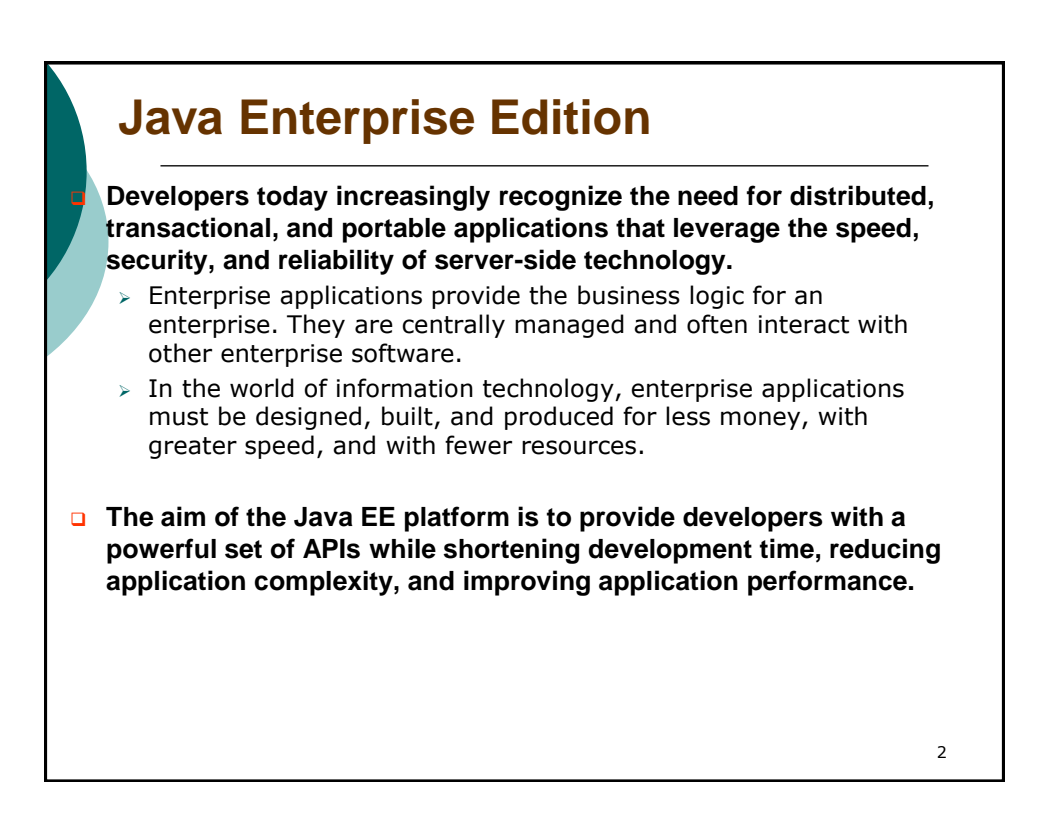

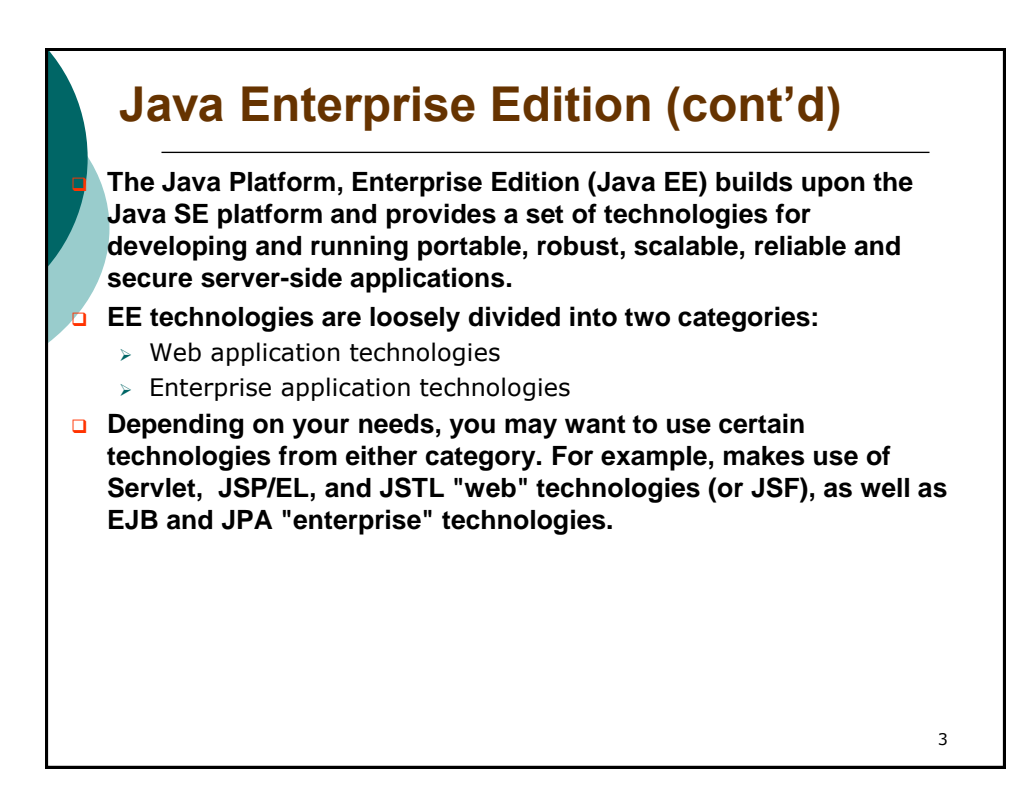

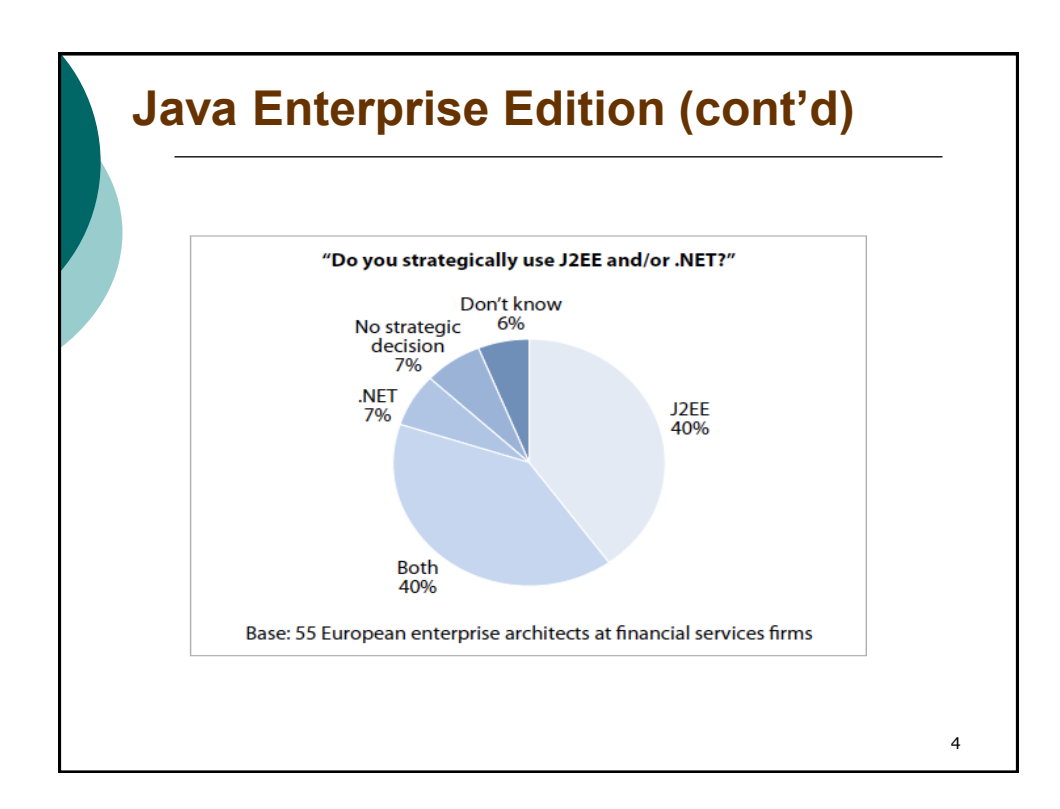

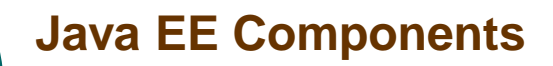

 Applets: GUI app's executed in a web browser. They use the Swing API to provide powerful user interfaces.

- **a** Applications: programs executed on a client. Typically GUIs or batchprocessing programs that have access to all the facilities of the Java EE middle tier.
- Web applications: applications executed in a web container and respond to HTTP requests from web clients.
	- Made of servlets, servlet filters, JSP pages, and JSF.
	- $\triangleright$  Servlets also support web service endpoints
- **Enterprise Java Beans: container-managed components for processing** transactional business logic. They can be accessed locally and remotely through RMI (or HTTP for SOAP and RESTful web services).

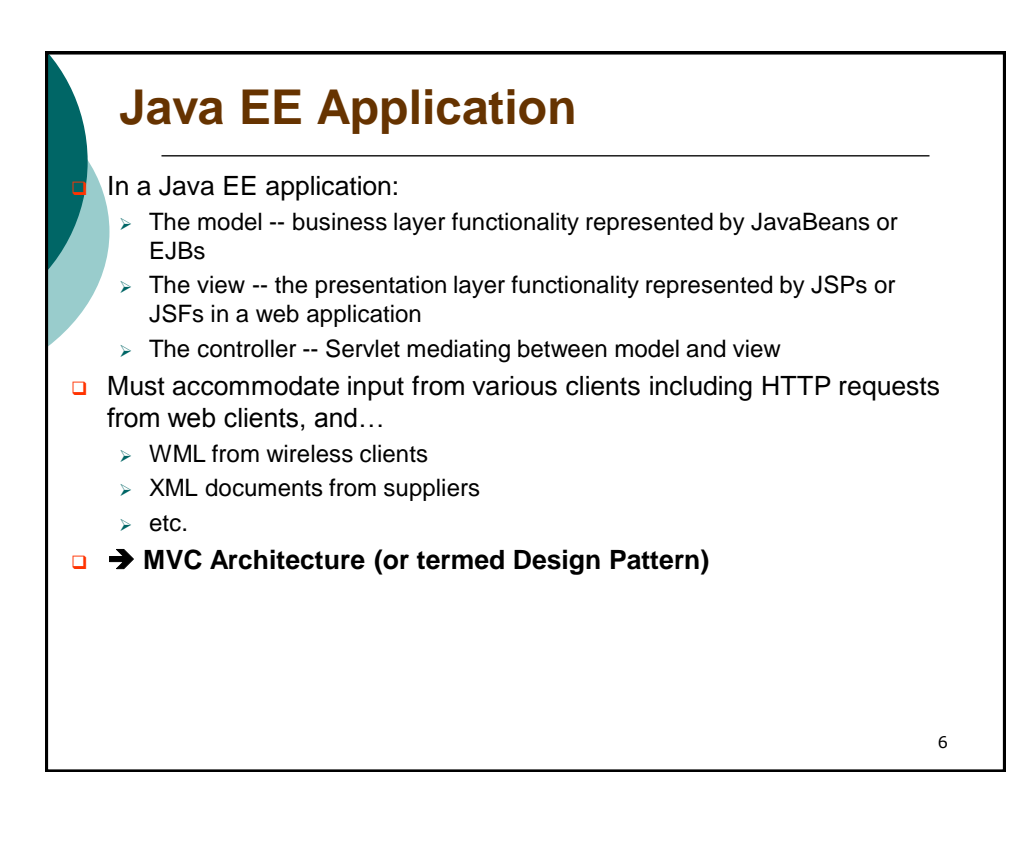

### **MVC Architecture**

#### **Model:**

 $\triangleright$  Represents the business data and any business logic that govern access to and modification of the data. The model notifies views when it changes and lets the view query the model about its state. It also lets the controller access application functionality encapsulated by the model.

#### **View:**

 $\triangleright$  The view renders the contents of a model. It gets data from the model and specifies how that data should be presented. It updates data presentation when the model changes. A view also forwards user input to a controller.

#### **Controller:**

 $\triangleright$  The controller defines application behavior. It dispatches user requests and selects views for presentation. It interprets user inputs and maps them into actions to be performed by the model. In a web application, user inputs are HTTP GET and POST requests. A controller selects the next view to display based on the user interactions and the outcome of the model operations.

Source: Java BluePrints - J2EE Patterns, MVC http://java.sun.com/blueprints/patterns/MVC-detailed.html

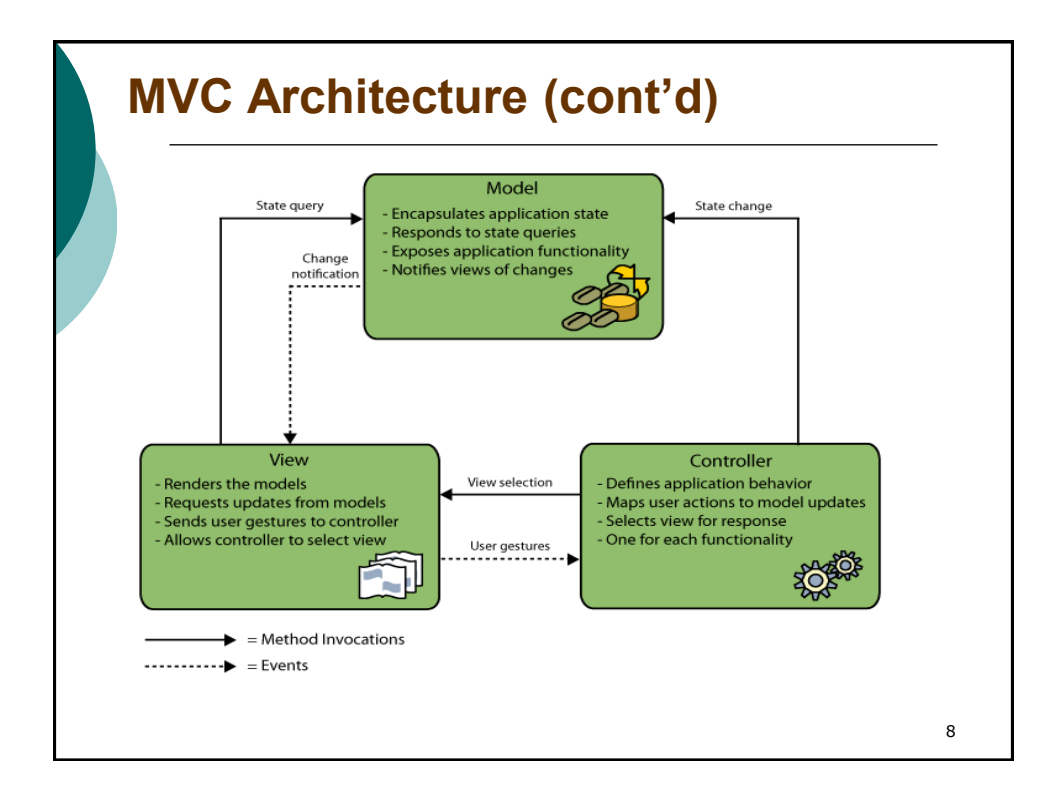

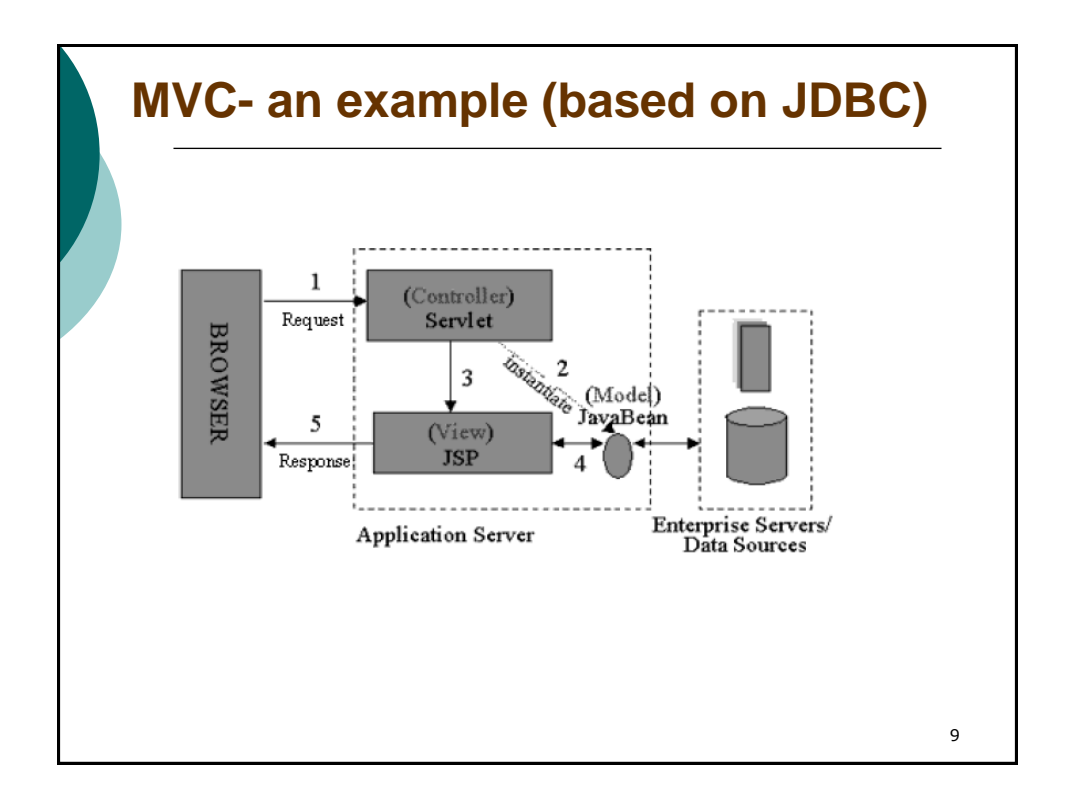

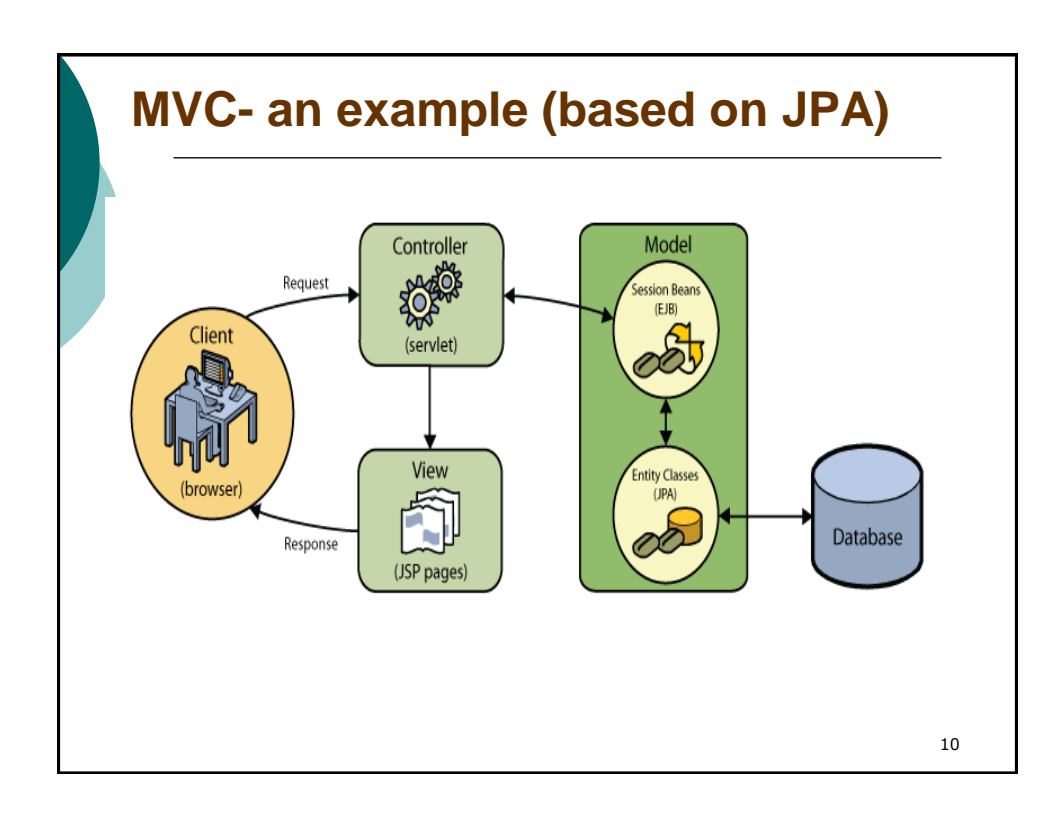

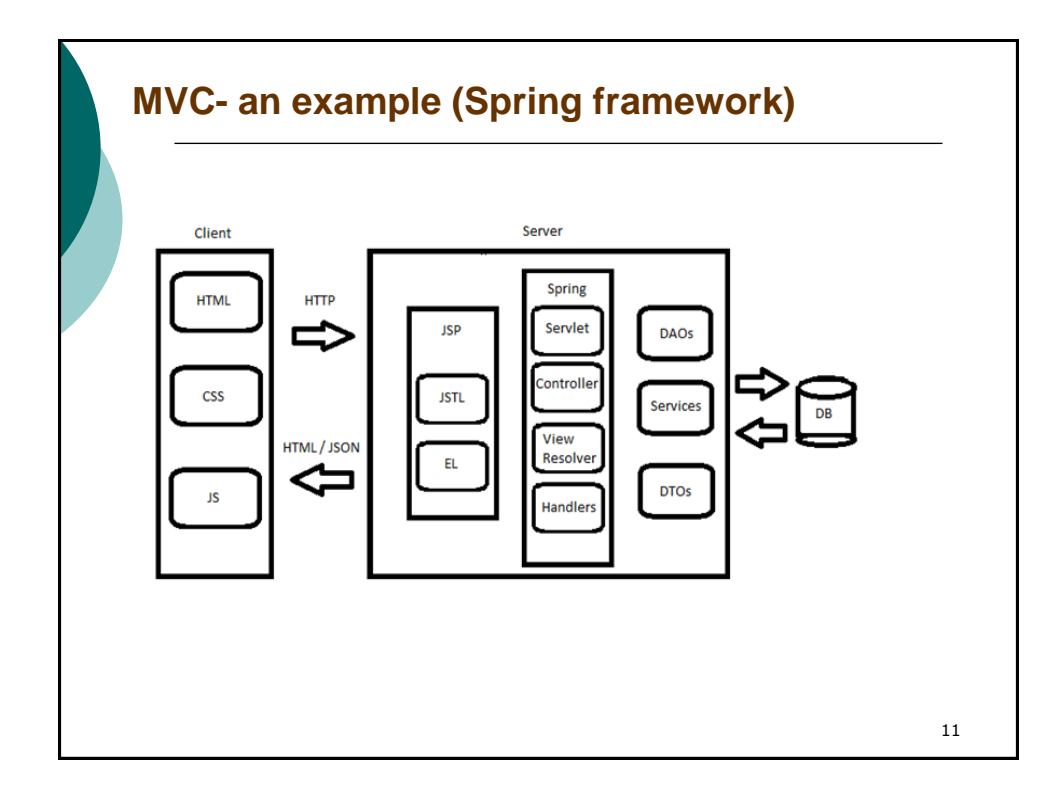

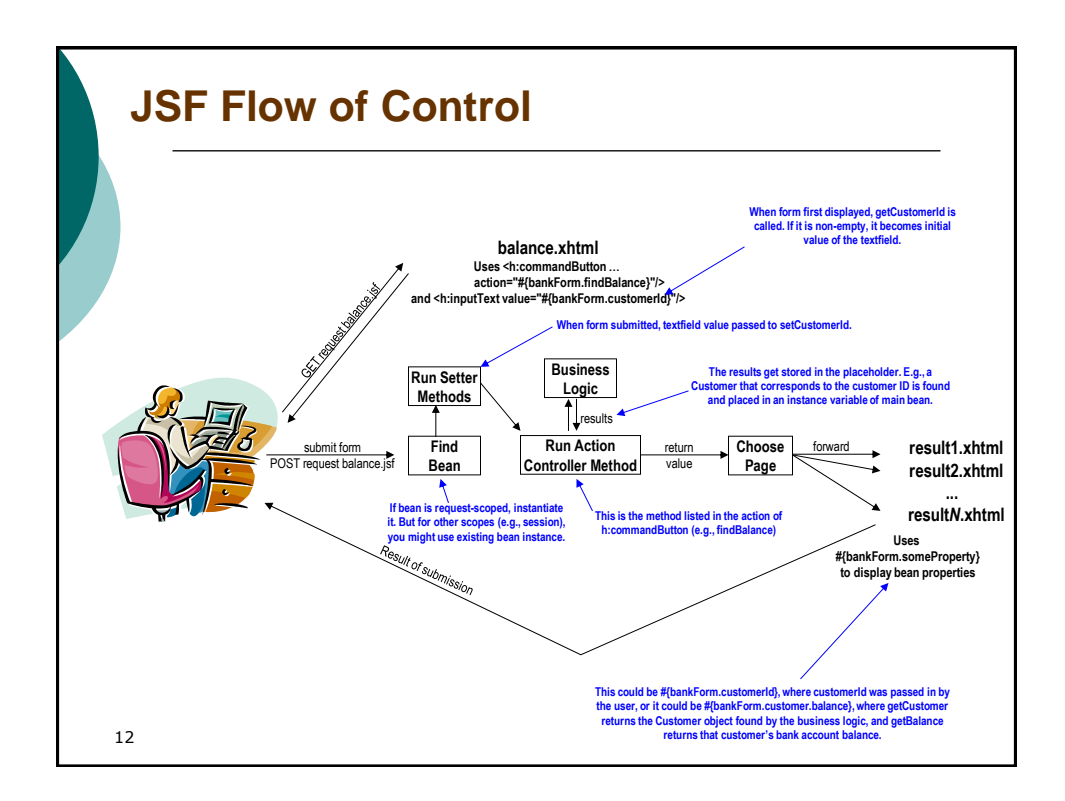

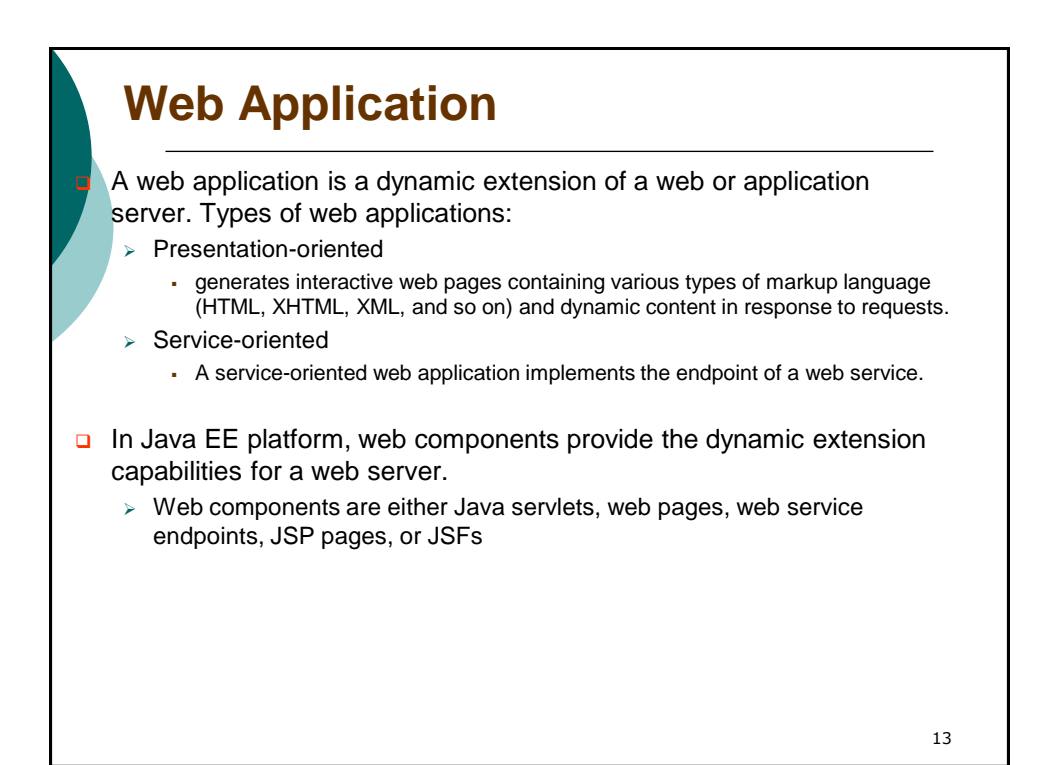

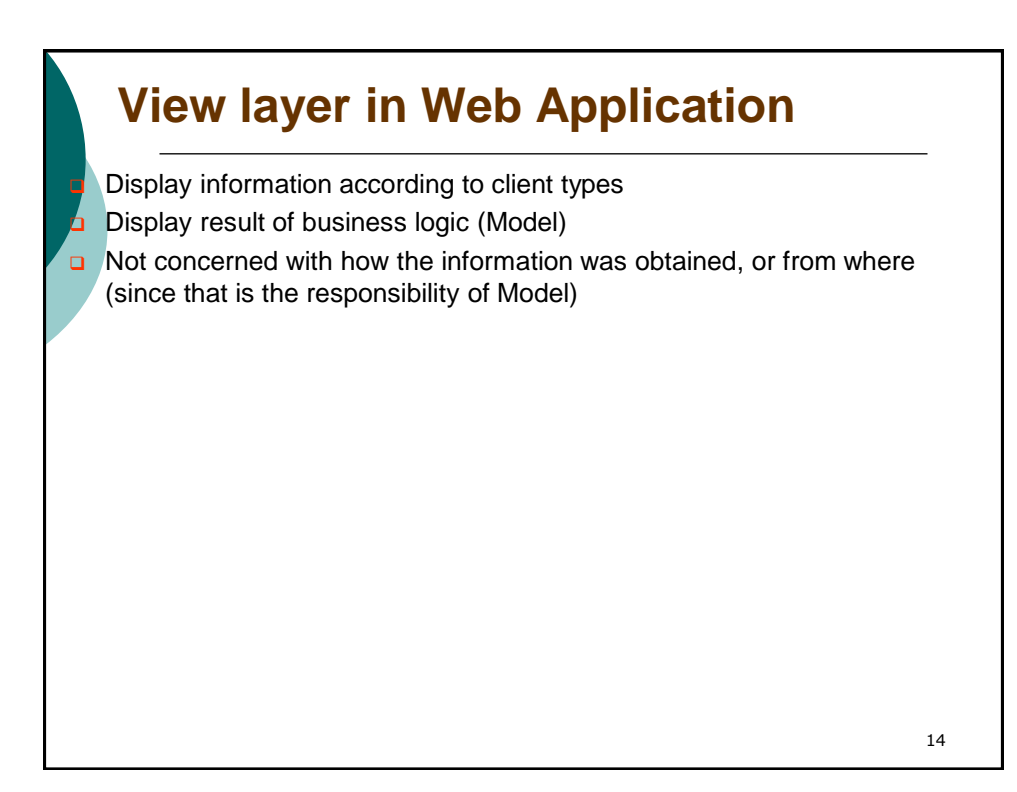

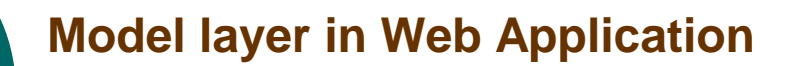

 Models the data and behavior behind the business process What it's responsible for:

- $\triangleright$  Performing DB queries
- $\triangleright$  Calculating the business process
- $\triangleright$  Processing orders
- **Encapsulation of data and behavior which are independent of** presentation

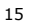

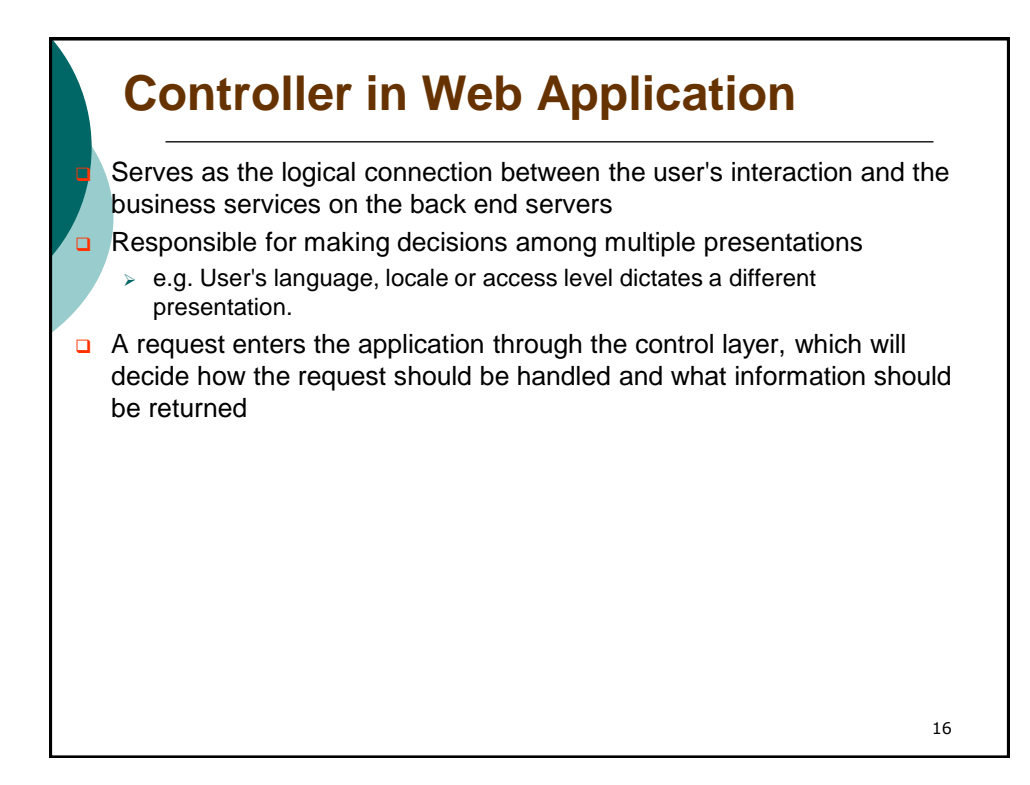

## **Containers**

 Java EE is a set of specifications implemented by different containers. Containers are Java EE runtime environments that provide certain services to the components they host such as lifecycle management, dependency injection, security, etc.

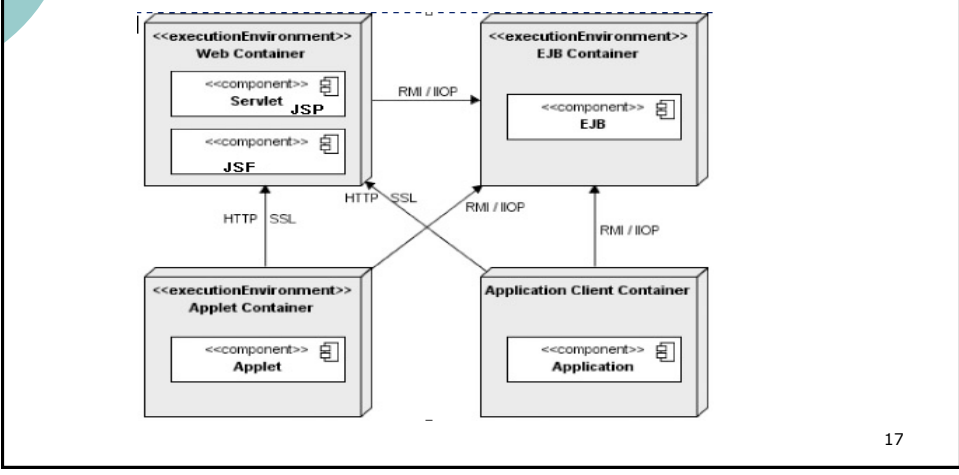

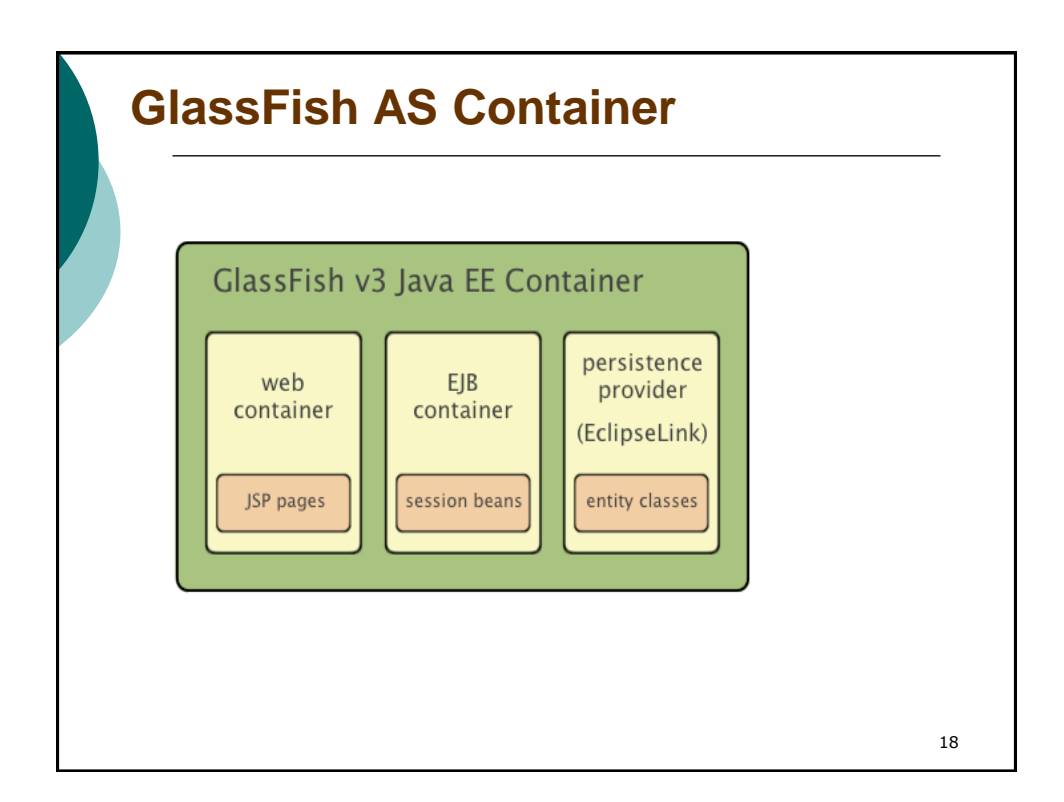

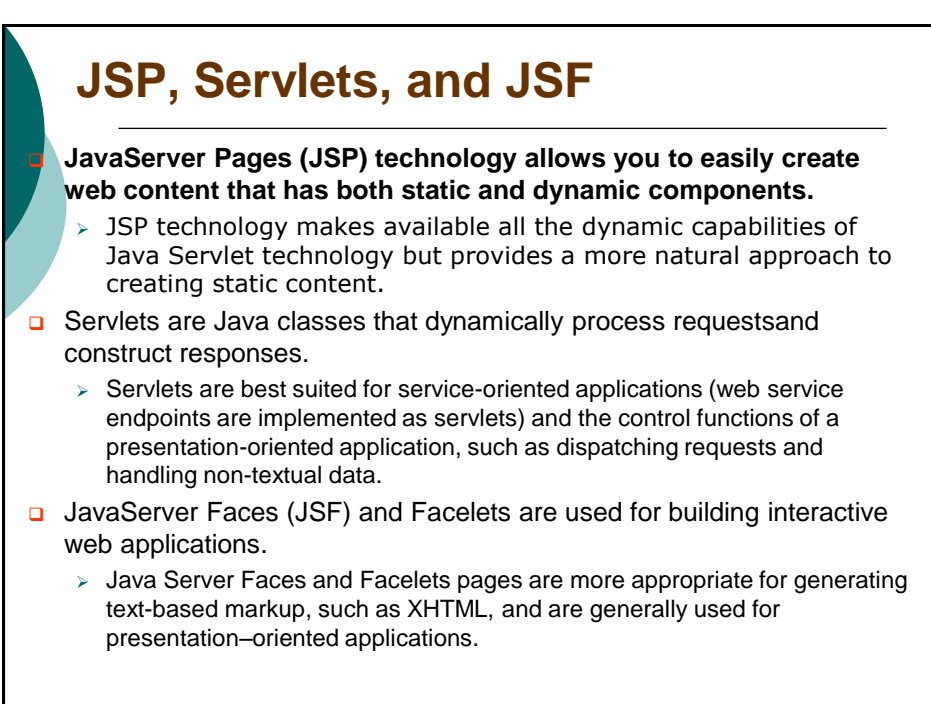

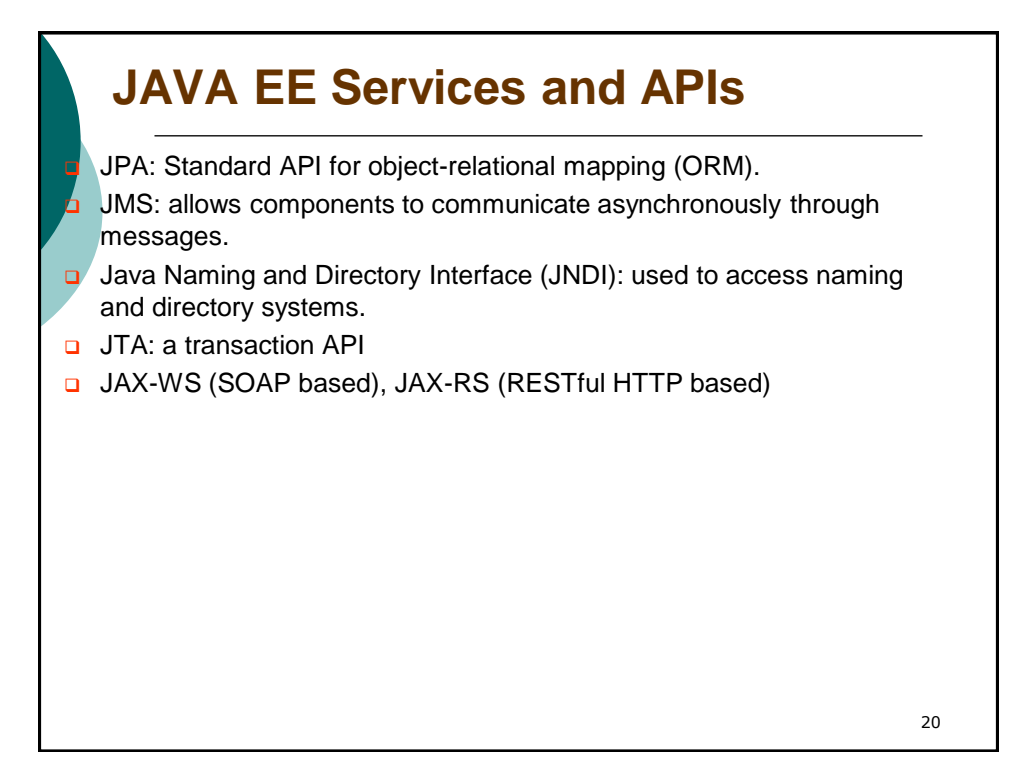

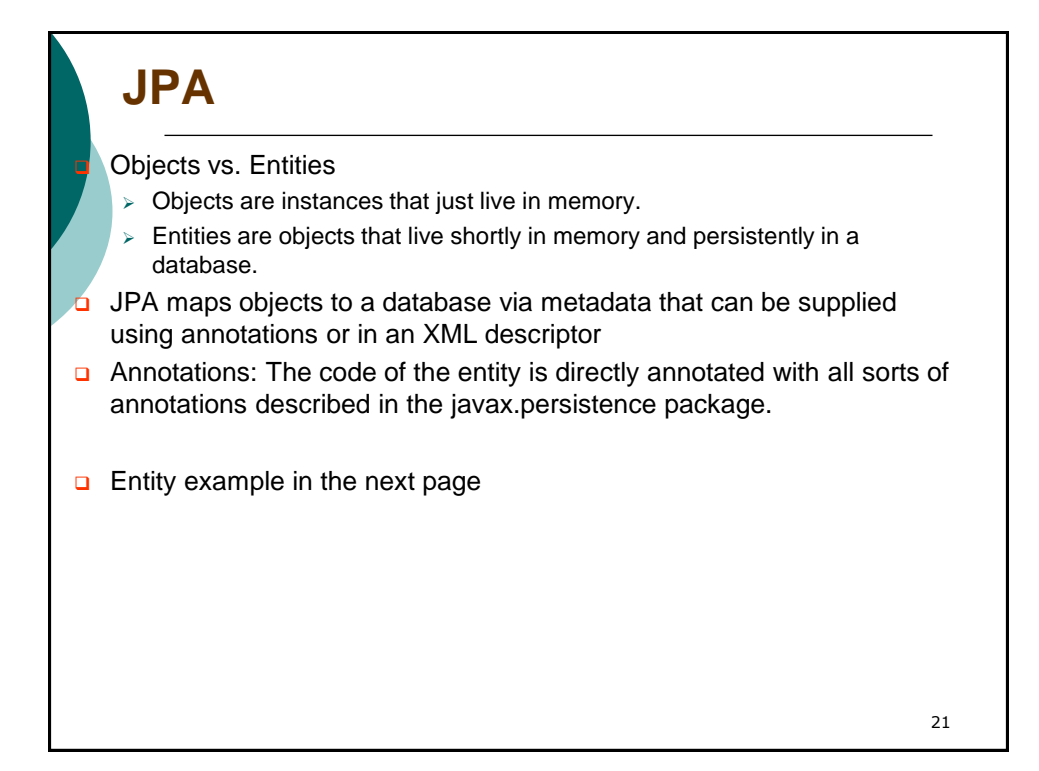

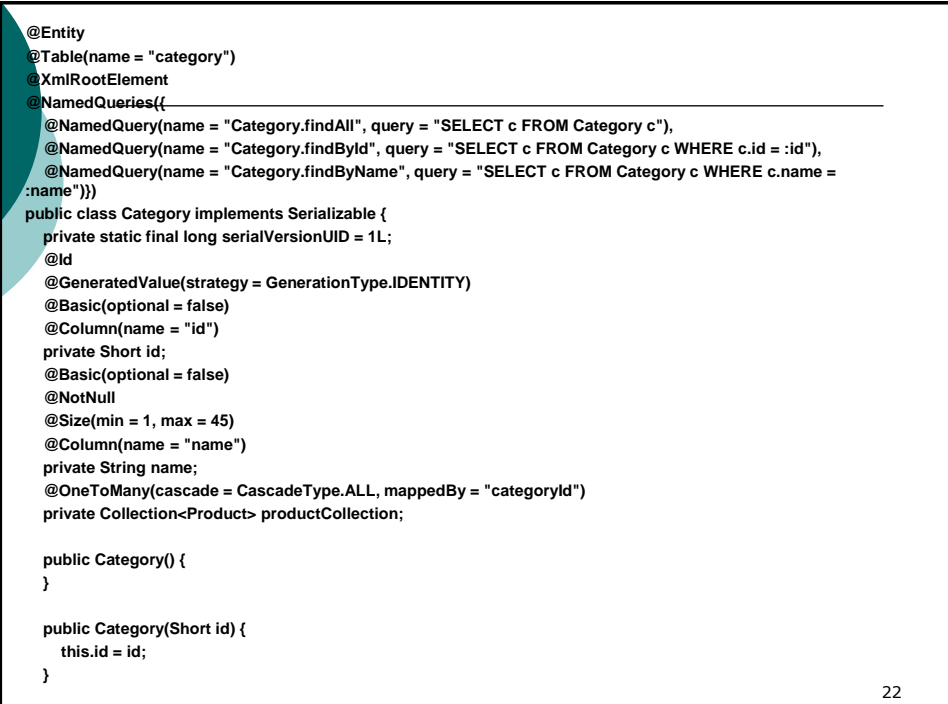

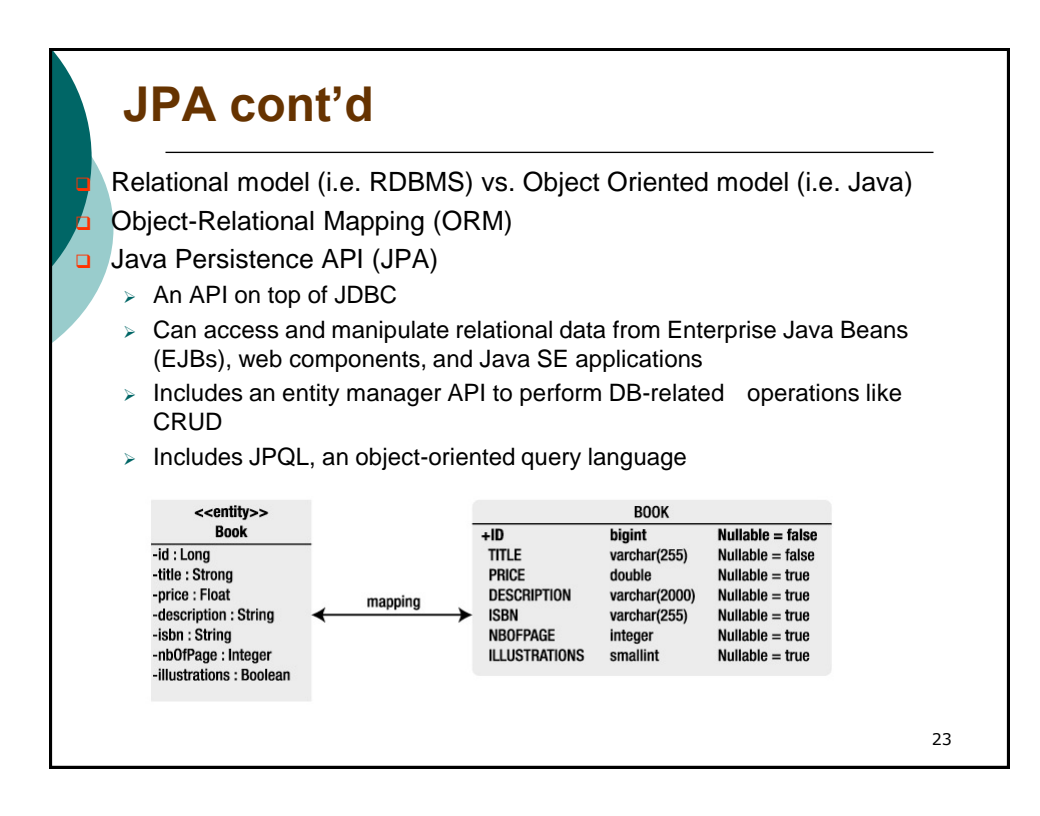

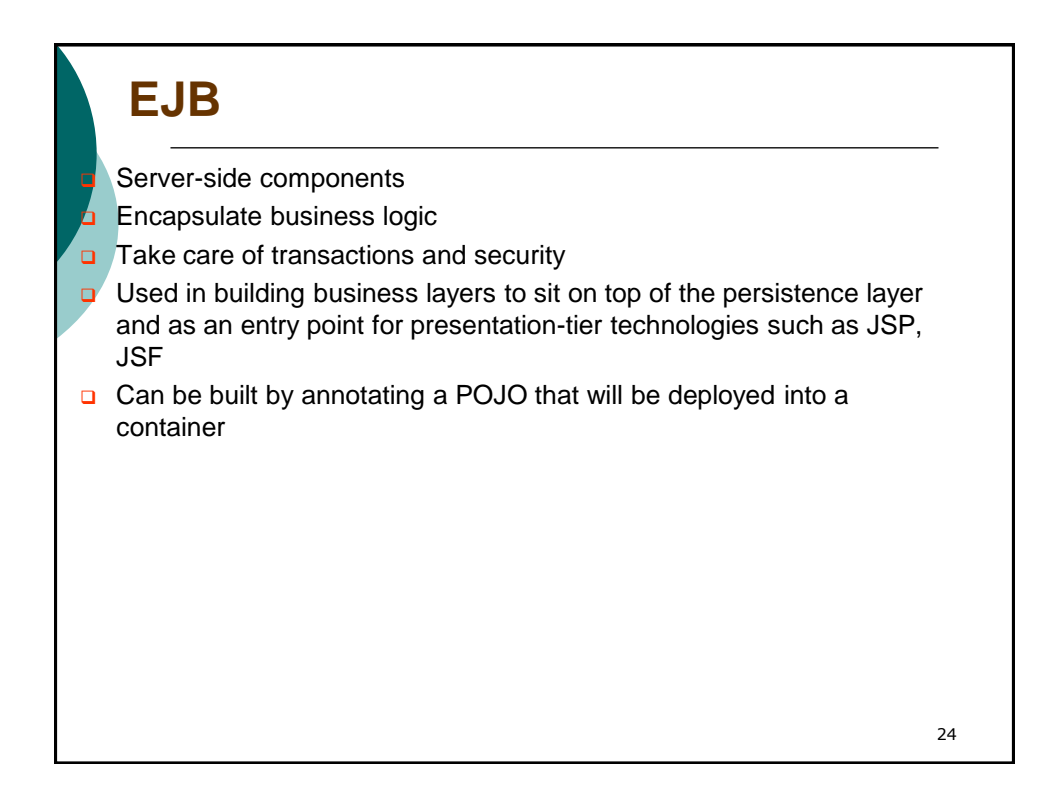

# **Type of EJBs**

Session beans and Message-driven Beans (MDBs)

 Session Beans are used to encapsulate high-level business logic and can be

- $\triangleright$  Stateful: the state of the bean is maintained across multiple method calls. The "state" refers to the values of its instance variables. Because the client interacts with the bean, this state is often called the *conversational* state. Stateful session bean contains conversational state, which must be retained across method invocations for a single user
- $\triangleright$  Stateless: contains no conversational state between invocations, and any instance can be used for any client
- $\triangleright$  Singleton: A single session bean is shared between clients and supports concurrent access